## Web apps that work offline and sync using React, Redux, and PouchDB

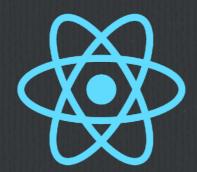

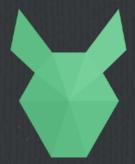

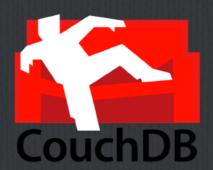

**A Software Presentation From** 

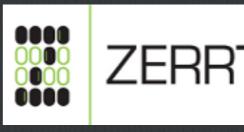

**Jeremy Zerr** 

Site: <a href="http://www.zerrtech.com">http://www.zerrtech.com</a>

LinkedIn: http://www.linkedin.com/in/jrzerr

Twitter: <a href="http://www.twitter.com/jrzerr">http://www.twitter.com/jrzerr</a>

### Introduction

- Designing an offline capable web/mobile product is hard.
   Local storage. Sync. Multiple platforms.
- A great way to do it is by using React, Redux, and PouchDB/CouchDB
- ☐ I will demonstrate some code using open source libraries that will add offline capability and syncing to an app
- ☐ This project is on Github at <u>react-redux-pouchdb</u>

### What is the Problem?

- □ We design our web apps and mobile apps SO differently.
- □ We always need to design mobile apps to work offline.
- $\square$  But we rarely think of our web apps working offline.
- Multiple code bases, each handle state differently, users then get different experiences
- □ Web app offline capability and sync process can be hard to add later

# Why do we need to solve this problem?

- ☐ If it wasn't hard to design a web app to work offline, we would just design it that way from the beginning.
- One universal code base would reduce maintenance and easier to find developers with a particular set of skills.
- ☐ Sync is so tough, why does everybody roll their own? Hasn't that been solved yet?

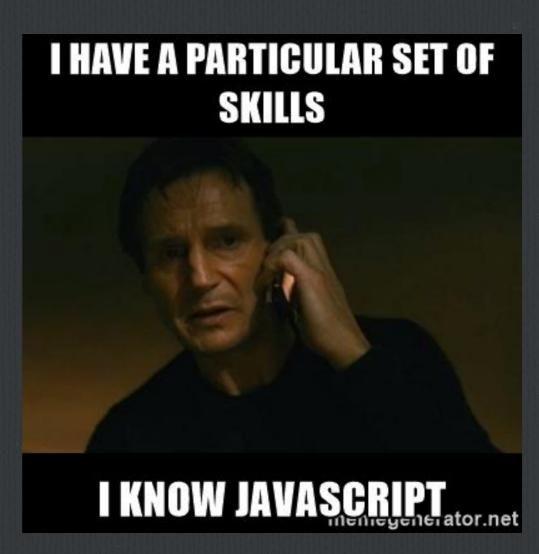

## What would an ideal solution look like?

- ☐ Decouple in memory state changes from the API
- ☐ Our local store we use for persistence would be very similar to the server API store to make sync simple
- Ideally use someone else's sync logic and engine so we don't have to make it
- ☐ We should have the server notify clients of data changes
- $\square$  Server keeps all document revisions to replay to clients
- □ Don't write code in 3 different technologies for web,Android, iOS
- ☐ Oh yeah, and it should be free

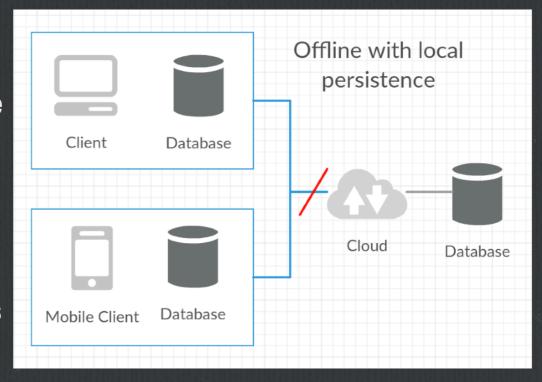

## Basics of offline design

- Data store changes happen in memory, but API might not always be available to sync
- ☐ Must decouple in memory state changes and API calls
- ☐ Introduce a persistent local store
- ☐ You sync all in memory store changes to a local persistent store

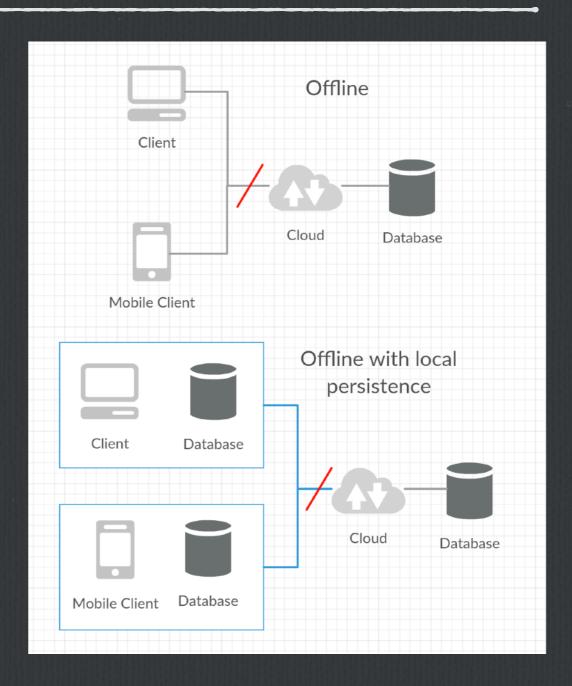

## Basics of offline design - 2

- persistent on "disk" means something like
   IndexedDB, actual filesystem on mobile devices,
   sqlite
- ☐ If internet up, sync local disk store with API
- □ Never have direct connection between memory and API
- App hydrates in memory store from local disk store
- ☐ Memory store, local store, server store all in sync
- ☐ Server "pushes" changes to clients to sync

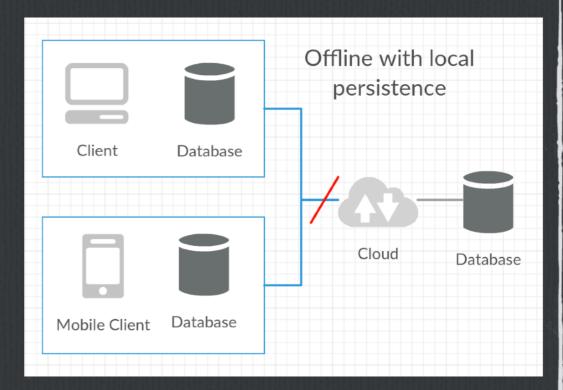

# How do people try to solve this problem today?

- □ Writing an API that cares about conflicts and can resolve them properly is a lot of work
- □ Keeping track of revisions to reply is hard,
   usually just rely on timestamps to send back
   latest server copy
- ☐ Use IndexedDB in JS or sqlite on Android/iOS, they are a LOT different storage systems, no easy way to compare
- ☐ Communicate changes from server using <u>socket.io</u> or websockets
- ☐ Firebase is one option, but closed source, no JS offline capabilities

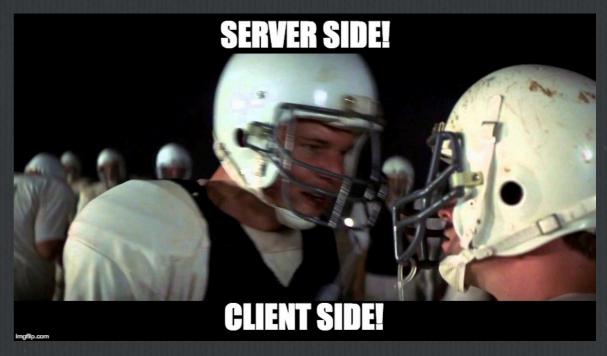

Meme courtesy of Zerrtech
CMO (Chief Meme Officer) Andrew Chumich

### Open source solution

- □ Solve the multiple language/platform problems using React+ Redux + React Native for mobile
- $\square$  Use PouchDB for the local store, CouchDB for the server store
- □ Add Redux persistence library (redux-pouchdb) to write state changes to a local PouchDB store in a non-obtrusive way

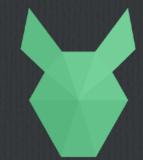

- □ Set up the PouchDB local store to keep in sync with the CouchDB server store
- □ When a change hits CouchDB, the local PouchDB store should get the change, and then push back an action into Redux to set the state

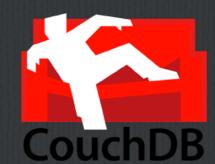

## What is this (P|C)ouchDB?

- ☐ Apache CouchDB is a database that you access using a HTTP/JSON REST API
- □ Document-oriented database, JSON docs
- Defined a CouchDB replication protocol, which allowed PouchDB to be created
- ☐ PouchDB is a JavaScript implementation of CouchDB, uses the same HTTP/JSON API

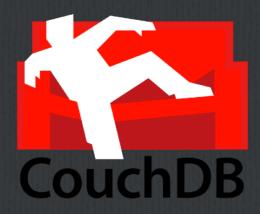

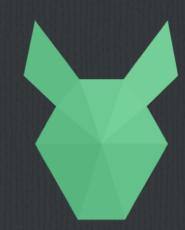

# Why is CouchDB good at sync?

- Every document change creates a new rev
- ☐ When you do a document update, you need to provide the rev of the document you started with

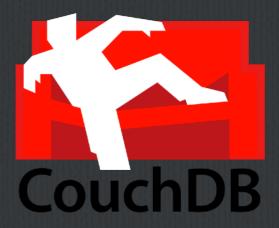

Exposes a changes feed that allows you out of the box to long poll to get changes as they happen

#### Details

- ☐ I built a sample app that would allow multiple users to increment a counter, offline, and will sync it to a server
- ☐ When online, one user sees the other's changes quickly
- □ Demo is on Github: jzerr/react-redux-pouchdb

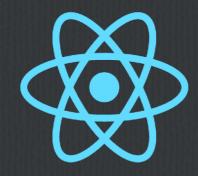

## Redux Design

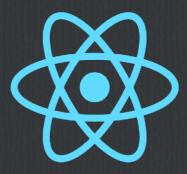

- ☐ This is a React Redux app, where the counter state is in the Redux store using a Counter reducer
- ☐ Started with React Redux starter kit on Github: <u>davezuko/react-redux-starter-kit</u>
- □ We will add in the npm library <u>redux-pouchdb</u>
  - ☐ yarn add redux-pouchdb
  - ☐ yarn add pouchdb
- ☐ Very tiny diff here: <u>Github diff</u>

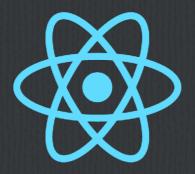

## Counter Reducer Changes

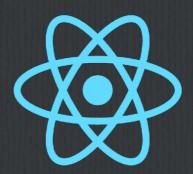

#### src/routes/Counter/modules/counter.js

**□** Before

#### <u>After</u>

```
function counterReducer (state = initialState, action) {
  const handler = ACTION_HANDLERS[action.type]

  return handler ? handler(state, action) : state
}

export default counterReducer
```

import { persistentReducer } from 'redux-pouchdb'

```
function counterReducer (state = initialState, action) {
  const handler = ACTION_HANDLERS[action.type]

  return handler ? handler(state, action) : state
}

export default persistentReducer(counterReducer)
```

Reducers get initial state and changes from PouchDB via remote CouchDB

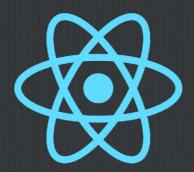

## Counter Store Changes

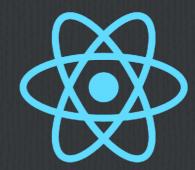

## src/store/createStore.js

**□** Before

```
<u>After</u>
```

PouchDB persists parts of the store when it changes

#### **Store Enhancers**

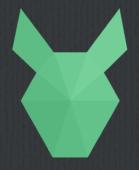

#### **PouchDB**

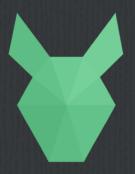

#### src/store/createStore.js

```
import PouchDB from 'pouchdb'
// for debugging with PouchDB development tools
window.PouchDB = PouchDB
```

```
// Set up the PouchDB remote, local, and sync the two
const remotedb = new PouchDB('http://54.237.198.160:5984/counter');
const db = new PouchDB('counter')
db.sync(remotedb, {
   live: true,
   retry: true
})
```

Make the local PouchDB sync to remote CouchDB.

Just a single command

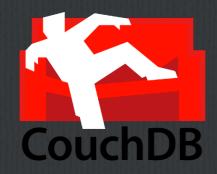

### CouchDB Details

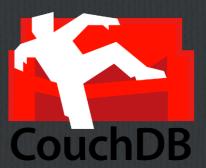

- ☐ Our server database: CouchDB
- ☐ Fire up an AWS EC2 instance
- □ Docker container: <u>klaemo/couchdb</u>
- ☐ docker pull klaemo/couchdb:latest
  - ☐ Gets you CouchDB 2.0
- □ docker run -d -p 5984:5984 -v \$(pwd):/opt/couchdb/data klaemo/couchdb
- CouchDB GUI interface Fauxton at: <a href="http://54.237.198.160:5984/">http://54.237.198.160:5984/</a> utils/index.html

### **Chrome Extensions**

- ☐ Redux Devtools ChromeExtension
  - ☐ Along with:
  - npm i --save-dev redux-devtools redux-devtools-log-monitor redux-devtools-devtools-devtoo
- PouchDB Inspector Chrome Extension

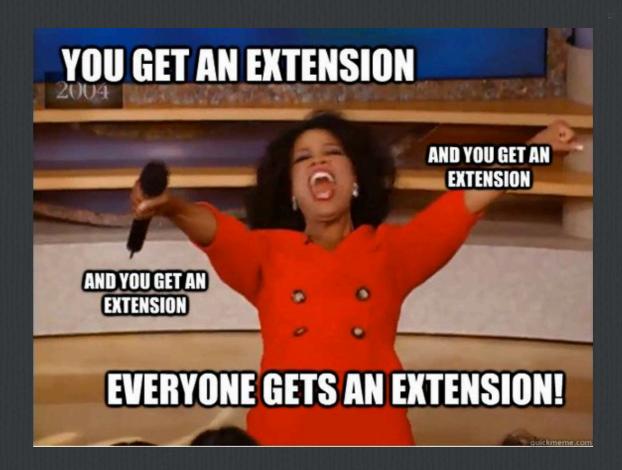

## Thanks! Connect with Me! We would love to build your next app

**A Software Presentation From** 

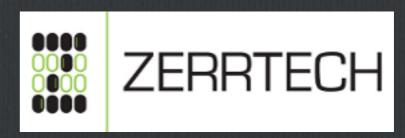

**Jeremy Zerr** 

Site: http://www.zerrtech.com

LinkedIn: http://www.linkedin.com/in/jrzerr

Twitter: <a href="http://www.twitter.com/jrzerr">http://www.twitter.com/jrzerr</a>